## **THE COLLEGE OF NEW JERSEY OFFICE OF STUDENT FINANCIAL SERVICES ACADEMIC YEAR 2009‐2010 BILLING CALENDAR**

Students are responsible for checking PAWS on a regular basis. It is possible for changes to occur between billing cycles.

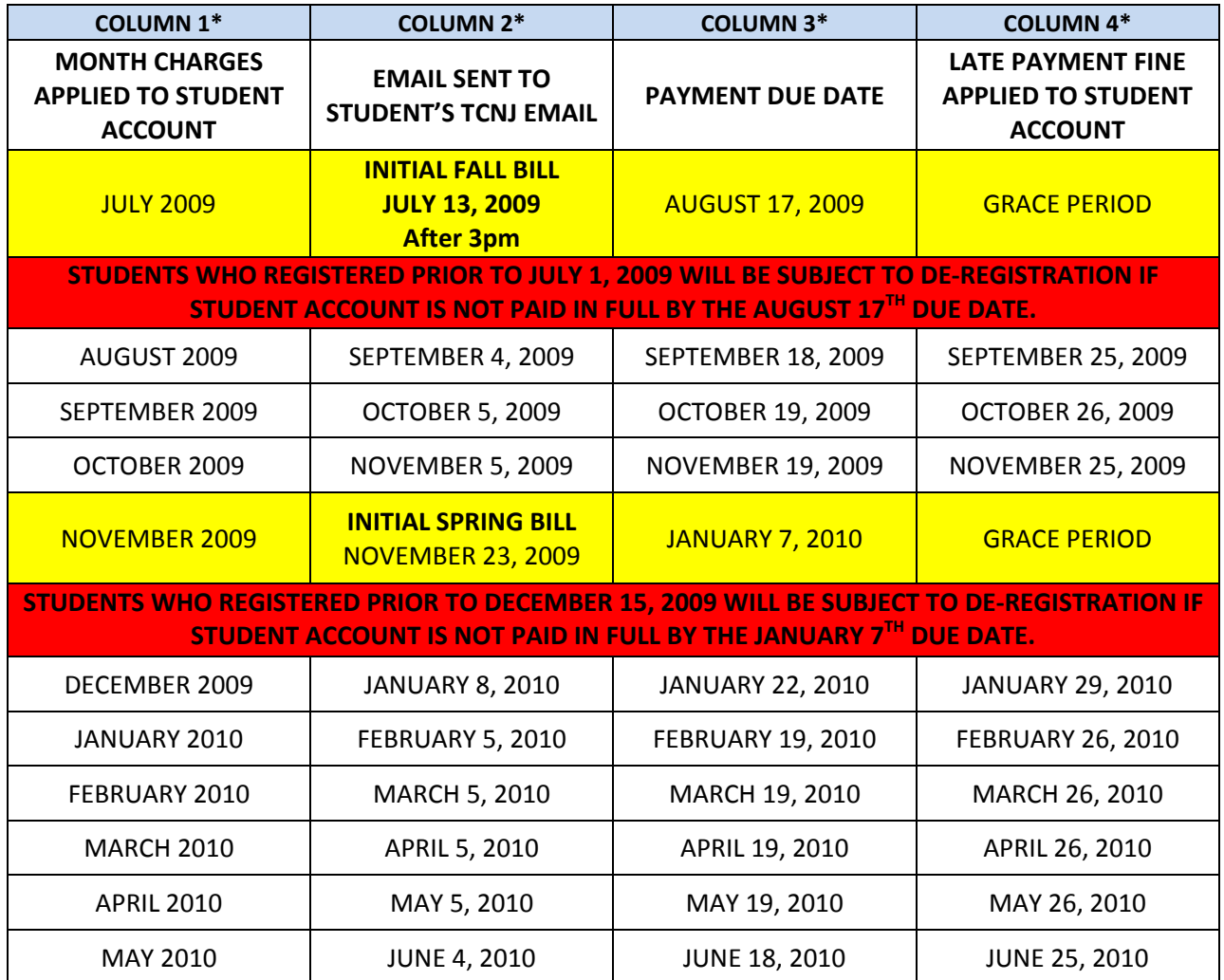

*\*Example: If any charges (tuition/fees/room/board/fines, etc…) appear on the student account during the month* listed in column 1, the student will be notified with an official TCNJ e-mail on the date showing in column 2. The balance must be paid by the date listed in column 3 otherwise a late payment fine will be applied on the date listed *in column 4.* 

An official TCNJ email will be sent to students advising them to check their E‐Bill via PAWS. The payment due date will also be included in the email and stated on the E‐Bill. **STUDENTS ARE RESPONSIBLE FOR NOTIFYING THE RESPONSIBLE BILL PAYER AND/OR SIGNING UP THE RESPONSIBLE BILL PAYER TO RECEIVE EMAIL BILLING NOTIFICATIONS. Please visit PAWS Self Service and click on the Auxiliary Access link.** For information regarding payment options and mailing addresses go to [http://www.tcnj.edu/~sfs/account/payoptions.html.](http://www.tcnj.edu/%7Esfs/account/payoptions.html) Please write the student's PAWS ID number on all correspondence to the College. Failure to do so may result in a significant delay in processing payments.

## **ALL BILLING NOTIFICATIONS ARE SENT ELECTRONICALLY VIA EMAIL.**